# **Libconfig Crack (2022)**

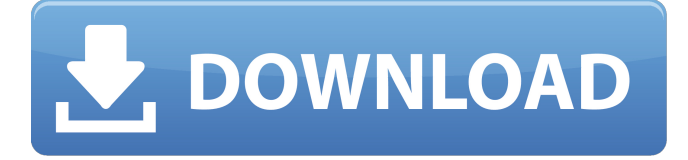

# **Libconfig Crack+**

 $==$  libconfig is a simple and accessible library that can be used for processing structured configuration files. This file format is more compact and more readable than XML. And unlike XML, it is type-aware, so it is not necessary to do string parsing in application code. libconfig is very compact, a fraction of the size of the expat XML parser library. This makes it well-suited for memory-constrained systems like handheld devices. The libconfig library is designed to make it easy to pick up and get started. It does a fair amount of type-checking, which makes the API calls predictable. The libconfig library supports the use of custom directives. These directives can define the purpose of the configuration file and the desired behavior in the presence of the configuration file. It is possible to define your own configuration directives. The libconfig library is type-aware, the data in a configuration file can be of any type, even if it has a type-safe API. Libconfig also allows a flexible syntax for the configuration data. The libconfig library uses advanced type-safe syntax, allowing you to use record or struct types to define parts of your configuration file. The data in a configuration file is ordered. The order is significant, which makes it possible to use a per-record context to display only the fields that you want to display, and to use the

output of previous calls as the input for new calls. If you want to skip or reorder your configuration file, libconfig has a way to accomplish that. Some common examples can be found in examples/ directory. libconfig is designed to be used from multiple languages. In fact, we recommend that you not use the configuration file in a specific programming language, but rather use the language's parser to interpret the configuration file as it is parsed. If you are using a C-based system, libconfig can process C-style configuration files, so you can write configuration information for libconfig in a C-programming language. We have also written a Java parser and a Python parser that can interpret configuration files created by Libconfig. libconfig is a C library, but it can be used from most languages. In fact, we do have a D interface, and we also have Haskell and Java interfaces. It would be easy to write bindings for other languages. Please let us know if you want to write bindings for an alternative language. Frequently Asked Questions:

#### **Libconfig Crack Product Key Free**

libconfig is an open-source library which allows structured configuration files to be manipulated more easily than by application code. It is intended for standalone configuration files and for structured configuration files like \*.conf and \*.CONF files. It is intended to be simple, readable, type-aware, human-readable, portable, and fast. It is built on top of libc and the C library. This is compared to using the C library directly: - libconfig is more readable and maintainable - libconfig provides a much simpler API which hides some of the implementation details Like XML, libconfig is free and distributed under the GNU LGPL license. libconfig Features Libconfig is designed to be used as a type-aware configuration file parser. Libconfig is designed to be very fast and it is optimized for embedded use. This is compared to using a XML parser with a big footprint: - libconfig is very fast - libconfig exposes a much simpler API than XML and is very suitable for embedded use - libconfig can operate directly with strings, avoiding the need for regular expression matching - libconfig is distributed under the GNU LGPL license Source Code The libconfig source code is fully MIT-licensed and is available here: The full source code including the libconfig test suite is available for download. Project Activities Source Code: The libconfig project is completely open-source. Project issues, suggestions, bugs, and even patches are welcomed. Binary Distribution: The latest release of the libconfig source code is

always being built and installed on all supported distrubutions. Project Milestones Version 1.1.0 - September 2010 Release date: September 6th, 2010 Libraries: - Added libconfig\_logger - logging for libconfig - Added libconfig\_libconfig\_config - libconfig specific config file format - Added libconfig\_get\_option\_default - returns default value from option - Added libconfig\_get\_opt\_bool - works with libconfig\_get\_opt\_bool\_default - Added libconfig\_get\_opt\_log\_level - works with libconfig\_get\_opt\_log\_level\_default - Added libconfig\_get\_opt\_int\_default - works with libconfig\_get\_opt\_int - Added libconfig 6a5afdab4c

### **Libconfig For PC [March-2022]**

libconfig is a simple and accessible library that can be used for processing structured configuration files. This file format is more compact and more readable than XML. And unlike XML, it is type-aware, so it is not necessary to do string parsing in application code. libconfig is very compact, a fraction of the size of the expat XML parser library. This makes it well-suited for memory-constrained systems like handheld devices.1. Field of the Invention The present invention relates to the field of frequency synthesizer systems and, more particularly, to methods of and apparatus for generating signals for use in a frequency synthesizer system. 2. Description of the Related Art In a modern communication system, a transmitter communicates information by sending a signal according to a predetermined transmission format. A receiver receives and processes information by examining a signal which the transmitter has sent. In general, a signal which the transmitter sends is in the form of a sequence of binary symbols or bits. The transmitter is controlled to transmit each symbol according to a predetermined transmission protocol. This protocol typically includes timing information, synchronization information, error control information, and other types of information. Typically, the transmitter controls the timing information by controlling the length of time in which it sends the symbol. When using an analog communication channel, the receiver uses a local oscillator to convert an incoming signal to an intermediate-frequency (IF) signal. The IF signal represents the original signal sent by the transmitter, and has an intermediate frequency which is substantially lower than that of the original signal. As a result, the IF signal may be easily digitized for further processing and de-interleaving. The locally generated oscillator signal may be the output of a voltage controlled oscillator (VCO), and the oscillator output typically has a relatively high frequency to allow accurate timing operations. The signal output of the VCO may be divided by a frequency divider in order to create a DC (direct current) signal which is then amplified by a low noise amplifier (LNA) or other radio frequency (RF) amplifier. The amplified signal is then sent to a mixer or mixer circuit, where it is mixed with the IF signal. The mixer circuit receives the oscillator signal as a local oscillator signal, which allows the IF signal and the oscillator signal to be combined and amplified. The mixer circuitry may output a first signal as a first IF signal, which is then filtered and sent to a clock recovery

circuit. The clock recovery circuit receives the first

### **What's New in the Libconfig?**

The libconfig library is used to parse and process structured configuration files written in a simple subset of the YAML 1.2 document format. Structured configuration files have more compact syntax, and are more intuitive and type-aware than traditional XML configuration files. libconfig is also very compact, a fraction of the size of the Expat XML parser library. This makes it well-suited for memory-constrained systems like handheld devices. Features Simple, easy to understand and fast parser: libconfig is very easy to use. You can easily write configure scripts in a familiar language. Large configuration file support: The libconfig parser is capable of processing large configurations, which is a common issue on some platforms like Symbian. Type-aware configuration files: The libconfig parser is able to handle schema-aware configuration files. This is useful for configuration files used in scripting languages like javascript, Python, etc. Support for comments and directives: You can also add comments and directives in your configuration files. Lightweight parsing engine: libconfig has a lightweight parsing engine, which makes it suitable for memory-constrained systems like handheld devices. FAQ The first question I get about libconfig is "What's the difference between libconfig and YAML?". The answer is: configuration files are usually used to describe the configuration of an application, and the YAML document format is a way of representing a document. libconfig is just a parser, and it is no different from yaml-cpp or c++-yaml. If I can use yaml-cpp for parsing yaml files, why do I need to use a different library for parsing a different format? The difference is that YAML files use a document model, while structured configuration files do not. The architecture of YAML files are like: The document model of yaml-cpp is: The configuration format of libconfig is: libconfig is just a parser, and it is no different from yaml-cpp or c++-yaml. Where is the implementation? The implementation is a C++ library. What's the difference between libconfig and xerces? There is not much difference between them. XML has been superseded by the YAML format and both are config file parsers. Will it work with JSON? No

# **System Requirements:**

Minimum: OS: Windows XP, Vista, Windows 7 Processor: Intel Core 2 Duo Processor or equivalent Memory: 2 GB RAM Graphics: NVIDIA® GeForce 8600 GS with 256 MB dedicated video RAM or equivalent DirectX® 9.0c compatible video card with 1GB RAM Hard Drive: 14 GB available hard disk space DirectX®: Version 9.0c Additional Notes: The game requires a broadband Internet connection. What's

Related links:

[https://captainseduction.fr/wp](https://captainseduction.fr/wp-content/uploads/2022/06/FastestTube_For_IE_Crack___Updated2022.pdf)[content/uploads/2022/06/FastestTube\\_For\\_IE\\_Crack\\_\\_\\_Updated2022.pdf](https://captainseduction.fr/wp-content/uploads/2022/06/FastestTube_For_IE_Crack___Updated2022.pdf) <https://motofamily.com/drip-crack-free-download/> <https://crictens.com/logchecker-keygen-latest/> [https://speedhunters.al/wp](https://speedhunters.al/wp-content/uploads/2022/06/Gmail_Checker_Opera_Widget.pdf)[content/uploads/2022/06/Gmail\\_Checker\\_Opera\\_Widget.pdf](https://speedhunters.al/wp-content/uploads/2022/06/Gmail_Checker_Opera_Widget.pdf) [https://resitothole.wixsite.com/duvingpome/post/mortgage-calculators-crack-free](https://resitothole.wixsite.com/duvingpome/post/mortgage-calculators-crack-free-registration-code-download)[registration-code-download](https://resitothole.wixsite.com/duvingpome/post/mortgage-calculators-crack-free-registration-code-download) [https://casacostaalmeria.com/wp-content/uploads/2022/06/Moolah\\_The\\_3D\\_Money\\_S](https://casacostaalmeria.com/wp-content/uploads/2022/06/Moolah_The_3D_Money_Screensaver_Crack__Free_WinMac_Latest.pdf) [creensaver\\_Crack\\_\\_Free\\_WinMac\\_Latest.pdf](https://casacostaalmeria.com/wp-content/uploads/2022/06/Moolah_The_3D_Money_Screensaver_Crack__Free_WinMac_Latest.pdf) [https://wanaly.com/upload/files/2022/06/ROHYdnTwyTBEgdsWYRv5\\_08\\_ea18f023](https://wanaly.com/upload/files/2022/06/ROHYdnTwyTBEgdsWYRv5_08_ea18f023e9666c233e8b2f1c61b2f415_file.pdf) [e9666c233e8b2f1c61b2f415\\_file.pdf](https://wanaly.com/upload/files/2022/06/ROHYdnTwyTBEgdsWYRv5_08_ea18f023e9666c233e8b2f1c61b2f415_file.pdf) <http://www.ecomsrl.it/wp-content/uploads/2022/06/glordor.pdf> [https://www.la-pam.nl/wp](https://www.la-pam.nl/wp-content/uploads/2022/06/Forestpin_Analytics_Crack__Download.pdf)[content/uploads/2022/06/Forestpin\\_Analytics\\_Crack\\_\\_Download.pdf](https://www.la-pam.nl/wp-content/uploads/2022/06/Forestpin_Analytics_Crack__Download.pdf) <https://halalrun.com/wp-content/uploads/2022/06/KPEdit.pdf>